C. Recalde L. Cabezas

*Escuela Superior Politécnica de Chimborazo*

*Resumen--* **Los problemas ambientales debido al consumo de combustibles fósiles, ha impulsado el uso de energías alternativas, siendo los biocombustibles una alternativa muy publicitada. Sin embargo, ha perdido fuerza debido principalmente a que las áreas de cultivo de biocombustibles compiten con las superficies dedicadas a la producción de alimentos y en casos como el presentado, su aceite tendría doble finalidad (alimento y combustible). Ecuador exporta aceite rojo de Palma Africana (Elaeis Guineensis), oleaginosa empleada en la elaboración de biodiesel; bajo este contexto con la finalidad de facilitar la toma de decisiones se aplican modelos ecológicos para estudios de biodiversidad, filtrando áreas protegidas, parques nacionales y ciudades, se usa como datos de ingreso el censo de los productores de la Elaeis Guineensis (ANCUPA); el software busca las características comunes de los lugares censados e infiere las posibles nuevas áreas que cumplen estas características. Identificadas las zonas donde se presentan las condiciones para el cultivo de Elaeis Guineensis en el Ecuador, se calcula la posible mayor superficie cultivable del país. Con los datos de rendimiento se obtiene una aproximación de**  la cantidad de emisiones de CO<sub>2</sub> que se dejaría **de emitir. Esta herramienta flexible de uso fácil y barato, facilita una mejor planificación del recurso.** 

*Palabras Clave--* **Modelo, Biocombustible, Ecuador, GISS, biodiesel.**

# **1. INTRODUCCIÓN**

Se ilustran las posibles zonas que pueden ser idóneas para el cultivo de la planta africana (Elaeis Guineensis), aplicando como herramienta software libre en la mayoría de los procesos de modelización, se busca el crear un medio ágil y económico que facilite la toma de decisiones en manejo territorial, considerando que Ecuador por encontrarse en los andes tropicales alberga una alta biodiversidad de especies nativas y exóticas como el caso de la palma Africana (Elaeis Guineensis) la cual se puede procesar y obtener biocombustibles como una fuente de energía alternativa, bajo una correcta planificación sin poner en riesgo la seguridad alimenticia y los recursos bióticos del país. Por otro lado se cuantifica la cantidad de  $CO<sub>2</sub>$  no emitida bajo un escenario de uso masivo del suelo agrícola en la producción de aceite crudo de palma africana.

#### **2. Materiales y Metodología.**

La implementación requiere datos georeferenciados de presencia de una o más variedades de flora o fauna. Software: Arc View 3.2, Diva-GIS y un generador de puntos Randon.

Como datos de input se emplea la información del censo de la Asociación Nacional de Cultivadores de Palma Africana (ANCUPA), en formato digital tipo shape, el cual se manipula en el software ArcView 3.2 como se muestra en la Fig. 1., formato Vectorial Polygon, con Map Units Decimal degrees y distance Units Kilometers.

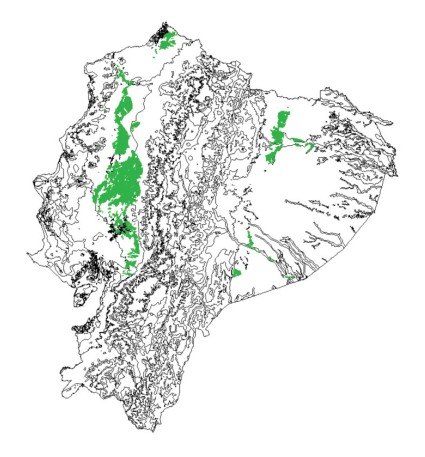

**Figura 1: Ubicación por áreas de palma africana en el Ecuador**

Se cambió los datos de input de polígono a puntos, a fin de poder caracterizar las condiciones que requiere este tipo de cultivos en coordenadas que son comparadas con datos puntuales generadas de manera aleatoria (Muñoz, Jesús; Felicísimo, Ángel M. de Real Jardín botánico de Madrid y de la Universidad de Extremadura respectivamente), en la Fig. 2 se muestra el cambio de áreas a puntos.

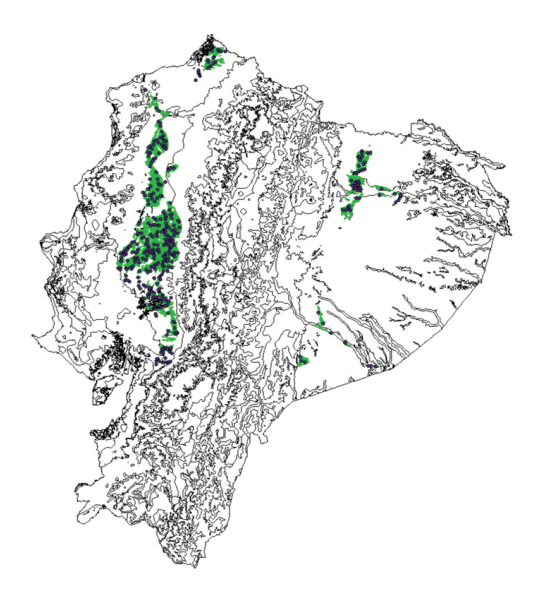

**Figura 2: Ubicación por puntos de palma africana en el Ecuador**

En el archivo se encuentran las muestras positivas presencia del cultivo (transformando los puntos a grid) y negativo ausencia de cultivos (mediante la extensión *"Random point generator 1.28 que es rendpts.avx"*

Para el proceso, datos negativos se carga la extensión *"Random point generator 1.28",* se selecciona: *"with respect to polygons in a polygon theme".* Seleccionando los puntos negativos en este caso a una distancia inferior a 5 Km de los datos positivos y negativos.

Se ejecuta la función *"Select by theme",* donde elegimos las siguientes opciones: "Select features of actives theme that: Are within ditance of"; *"the select features of:* ara( cultivo con que estamos trabajando)" y *"selección distances: 5"*

Para eliminar los puntos seleccionados seguimos los siguientes pasos: Table, *"start editing", "delete records" y "stop editing".*

Interceptando los grids de las variables independientes como el grid de la variable de presencia de cultivos, obtenemos los valores de las variables independientes, como de las variables dependientes en una tabla para realizar el análisis estadístico. La tabla se ingresara en el SPSS, se borrara todos los registros que no tengan datos y se realiza el análisis de regresión logística. Se hace el análisis exploratorio de cada una de las variables Worldclim 1.3 como la estadística descriptiva con el histograma y superpuesta la curva normal.

Se examina con la prueba de normalidad de Kolmogorov-Smirnov y Shapiro-Wilk para ver los datos atípicos que existiera en cada variable bioclimática (Worldclim 1.3) realizamos el gráfico Normal Q-Q; Los valores atípicos de cada variable podemos borrar viendo el grafico en el SPSS, sin embargo, el gráfico puede ser editado manualmente, además los datos atípicos de todas la variables son importantes en nuestro análisis. El boxplot de las variables bioclimáticas es también la meta para inspeccionar los datos atípicos de cada variable.

El Proceso para generar los modelos se realiza mediante el programa libre DIVA-GIS, utiliza el archivo digital con la información de la palma africana en tipo Shape y 20 archivos tipo GRID el cual tienen información de las variables bioclimáticas actuales del Ecuador, El software busca características comunes de los lugares que participaron del censo y deduce las nuevas áreas posibles que cumplen estas condiciones (Fig. 3).

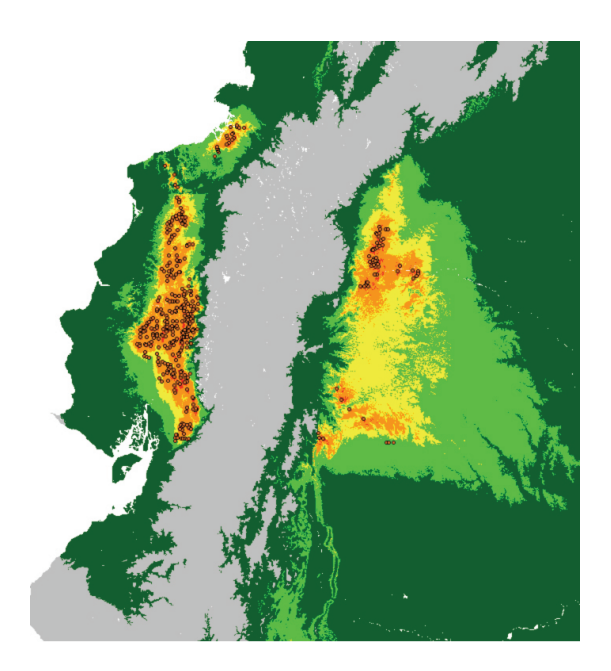

**Figura 3: Ubicación de zonas idóneas para plantación de palma africana y los puntos oscuros representan los datos iníciales.**

En la Fig. 3 se muestra la ubicación de las zonas idóneas para la plantación de palma africana conjuntamente con datos de input mostrados como puntos, al sur este del mapa se observa que el software elimina una zona donde actualmente existen plantaciones de palma africana.

Después de identificar los lugares que tienen las condiciones para el cultivo de Elaeis Guineensis en Ecuador, como se muestra como en la Fig. 4.

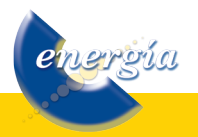

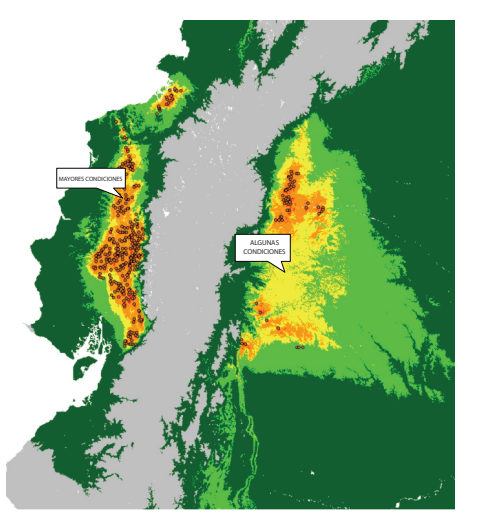

**Figura 4: Ubicación zonas idóneas plantación palma africana.**

Permite valorar la superficie posible para el cultivo en Ecuador, de manera rápida, barata y facilitarán una mejor planificación del recurso.

Obteniéndose que aproximadamente el área de plantación actual es de 7 670 Km2 que representa de color rojo, la zona que tiene las condiciones idóneas para este cultivo es de 29 738,01 Km2 color tomate, la que tiene algunas de las condiciones idóneas para el cultivo es de 25 493,51 Km2 que está representado de color amarillo y la de poca condición para el cultivo es de 39 480,09 Km2 y está representado por el color verde claro.

Posteriormente se realizó filtraciones para ver si el modelo infiere la presencia del cultivo en las zonas de reserva o en ciudades. (Fig. 5).

# **3. CALCULO DEL CO<sub>2</sub>**

Actualmente la superficie de las plantaciones aproximadamente suman 7 670 Km2 en ha corresponde a 767 000 ha, con una producción de 11 toneladas métricas por ha al año.

La producción actual aproximada sería:

- M (producción actual): 767 000 ha\*11 000Kg/ha  $M= 8\,437x10^6\,\mathrm{Kg}$ .
- La D densidad del aceite crudo de palma es 0.9 g/cm<sup>3</sup>  $D = 900$  Kg/m<sup>3</sup>  $Volume = M/D$

Volumen =  $9.37x10^6$  m<sup>3</sup>

 $1 m<sup>3</sup>= 6,289 8 \text{ barriers}$ 

Volumen =  $5,89x10^7$  barriles aceite crudo de palma.

Se aproxima a relación 1 a 1 biodiesel con petróleo. 1 BEP = 0,138 780 TEP 1 tep de gasoil =  $2,9$  toneladas de CO<sub>2</sub>

Ahorro de emisiones de  $CO<sub>2</sub>$ , suponiendo que la producción total ecuatoriana de aceite crudo de palma africana se usara como biodiesel, sería:

 $E= 2,37x10^7$  toneladas de CO<sub>2</sub> al año.

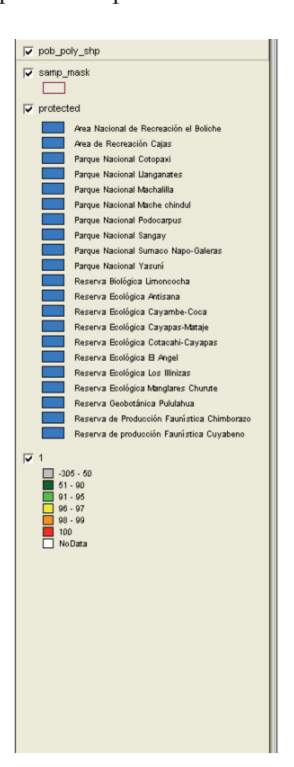

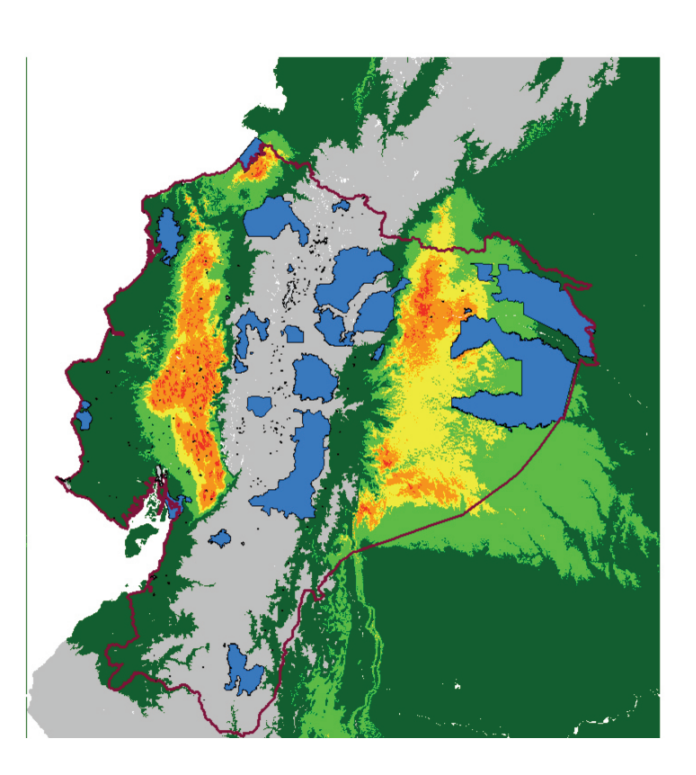

**Figura 5: Filtro áreas de reserva y ciudades.**

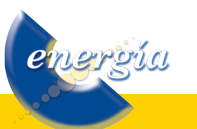

### **4. CONCLUSIONES**

Es una herramienta barata, rápida, flexible muy útil en la toma de decisiones.

Permite analizar competencia entre cultivos, controlar la frontera agrícola y la destrucción de ecosistemas frágiles.

Posee interesantes potencialidades a ser usada en metodologías de secuestro de carbono para proyectos forestales.

Es muy versátil para planificación del sector energético, infiriendo escenarios en la matriz energética nacional o regional.

Puede ser empleada con distintas variedades de flora y fauna silvestre o doméstica.

# **5. AGRADECIMIENTOS**

Es importante destacar el apoyo recibido por autoridades y colegas de la ESPOCH, UNACH y CONESUP; las facilidades brindadas por ANCUPA y el actual auspicio de Climate and Development Foundation -CDF.

# **6. REFERENCIAS BIBLIOGRÁFICAS**

- [1] A. Felicísimo, A. Gómez, J. Muñoz, T. Delgado, R. Mateo, Impacto Del Cambio Climático En La Biodiversidad: El Caso De Ecuador. Universidad de Extremadura, Real Jardín Botánico.
- [2] Cabrera J. Carlos y Jaramillo J. Jorge, Estadística Inferencial, Loja: Universidad Técnica de Loja. s.f. (Documento).

[3] Felicísimo, Ángel M., Departamento de Expresión Gráfica, Universidad de Extremadura, 10071 Cáceres, Spain; http://www.ipcc.ch/ http://www.ancupa.org.ec http://www.mobot.org/ http://www.w3.org/TR/xhtml1/DTD/xhtml1 strict.dtd http://www2.jpl.nasa.gov/srtm/ http://www.diva-gis.org https://www.esri.com https://research.cip.cgiar.org/confluence/ display/divagis/Downloads

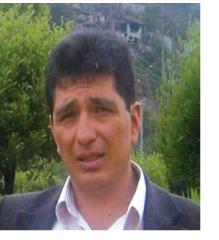

**Celso Recalde Moreno.-** Nació en Riobamba, Ecuador en 1967. Recibió su título de Físico de la Escuela Superior Politécnica de Chimborazo en 1992; de Master en Gestión Ambiental de la Universidad Nacional de Chimborazo, en el 2000. Sus

campos de investigación están relacionados con Modelos de difusión de contaminantes y Desarrollo de las Energías Alternativas.

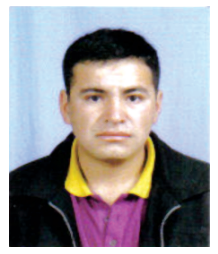

**Luis Cabezas.-** Nació en Chimborazo en 1979. Recibió la certificación de egresado en Ingeniería en Estadística Informática de la Escuela Superior Politécnica de Chimborazo en 2009, y su campo de investigación se

encuentra relacionado con Modelización de Sistemas Biológicos.

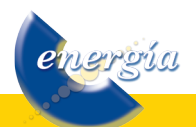